Department of Mechanical Engineering

ME123 Computer Applications I

# **EXAM 1 – WRITTEN PORTION**

NAME \_\_\_\_\_\_\_\_\_\_\_\_\_\_\_\_\_\_\_\_\_\_\_\_\_\_\_\_\_\_\_\_\_\_\_\_\_\_\_\_\_\_\_

SECTION NUMBER

CAMPUS MAILBOX NUMBER \_\_\_\_\_\_\_\_\_\_\_\_\_\_\_\_\_\_\_\_\_

EMAIL ADDRESS \_\_\_\_\_\_\_\_\_\_\_\_\_\_\_\_\_\_\_\_\_\_\_\_\_\_\_\_\_\_\_\_@rose-hulman.edu

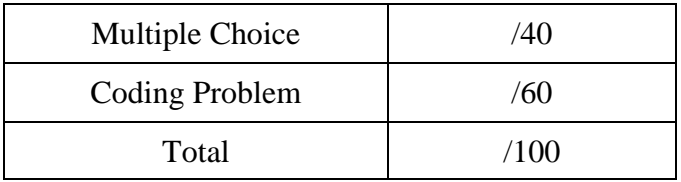

Department of Mechanical Engineering

ME123 Computer Applications I

# ALL OF THESE PROBLEMS HAVE EQUAL WEIGHT

# USE MATLAB SYNTAX FOR ALL PROGRAMS AND COMMANDS YOU WRITE

#### **Problem 1:**

Write a short program using a **for…end** loop to find the sum of the squares of the numbers from 5 to 10. Assign the answer to a variable called **total**. You do not need to print the answers with fprintf.

# **Problem 2:**

Write a short program using a **for…end** loop to find the square roots of the numbers 0, 10, 20…200. You do not need to print the answers with fprintf.

# **Problem 3:**

Write a short program using a **for…end** loop to put the angles 0, 10, 20…90 into an array called 'angle array'. The array should have 10 rows and 1 column. You do not need to print the answers with fprintf.

# **Problem 4:**

Circle ALL of the file names that would be appropriate to use in Matlab. Appropriate files names will run and not result in errors.

- a) Lab 1 task 2.m
- b) 1sttaskforlab1.m
- c) plot.m
- d) MyName\_4.m
- e) plot\_lab1.m
- f) lecture‐2‐ex‐3.m

Department of Mechanical Engineering

ME123 Computer Applications I

# **Problem 5:**

In MATLAB, an array *A* has been defined as follows:

$$
A = \begin{bmatrix} 1 & 3 & 5 \\ 9 & 11 & 13 \\ 2 & 4 & 6 \end{bmatrix}
$$

For the MATLAB command  $y = A(3,1)$ , what does MATLAB output for  $y$ ?

# **Problem 6:**

Using the same matrix *A* from problem 5, we now execute the following MATLAB commands:

$$
B = A';
$$
  

$$
z = B(2,3)
$$

What does MATLAB output for *z*?

# **Problem 7:**

For the following mathematical expression, write the MATLAB code for *y*. Use the MATLAB command for  $\pi$  and not 3.14159.

$$
y = (x + \pi)^2
$$

Department of Mechanical Engineering

ME123 Computer Applications I

#### **Problem 8:**

When we run the MATLAB program shown below, an error statement appears in the Command window.

Here's the program:

```
% exampleProgram.m 
% 
% This program produces an mx1 array of angles named 
% degrees and an mx1 array of the sines of the angles 
% named sineAngle. 
for angle = 0 : pi/10 : 2*pi
     degrees(row,1) = angle*180/pi;
     sineAngle(row,1) = sin(angle);
    row = row + 1;end 
% last line
```
Here's the error statement:

```
??? Undefined function or variable 'row'.
Error in ==> exampleProgram at 8
     degrees(row,1) = angle*180/pi;
```
Modify the program to correct the error.

Department of Mechanical Engineering

ME123 Computer Applications I

```
Problem 9:
```
Consider the following piece of code:

```
fred = 1; 
for index = 1:3:8 
     fred = fred*index; 
end 
fred
```
What result will MATLAB produce in the Command window? (Circle one.)

a) fred  $= 1$ b) fred =  $7$ c) fred =  $21$ d) fred =  $28$ e) fred = 280 f) Other: \_\_\_\_\_\_\_\_\_\_\_\_\_\_\_\_

```
Problem 10:
```
Consider the following piece of code:

```
index = 0; 
for count = 3:-1:1 
     index = index + 1; 
    A(1,index) = count;end 
A
```
What is *A* after the code is executed? (Circle one.)

```
a) A = \begin{bmatrix} 1 & 2 & 3 \end{bmatrix}b) A = \begin{bmatrix} 3 & 2 & 1 \end{bmatrix}c) A = \vert1
                2
                3
                  \overline{\phantom{a}}d) A = \vert3
                2
                1
                  ൩ 
e) A = [6]f) Other: \_\_
```